# **QGIS Application - Bug report #7610 Vector selection is shown in composer outputs**

*2013-04-14 05:10 AM - Nyall Dawson*

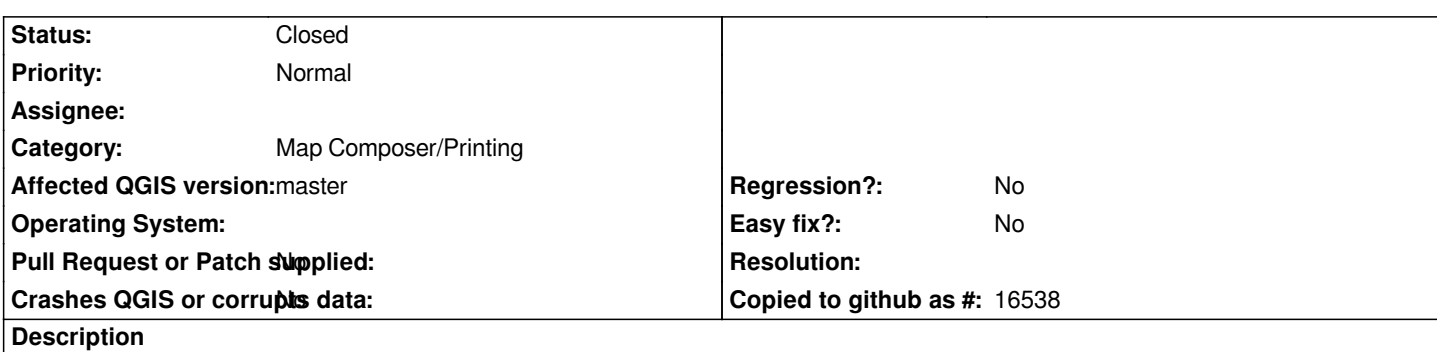

*In current master the selection is shown highlighted when outputting a map from a composer window. I've attached a couple of screenshots showing the issue. I'd expect the output from a composer to ignore any highlighting and style selected items the same as the rest of the layer.*

### **Associated revisions**

## **Revision aaa7003d - 2014-06-02 08:42 AM - Nyall Dawson**

*[composer] Don't show vector selections in composer map items (fix #7610)*

## **History**

### **#1 - 2014-06-01 11:42 PM - Nyall Dawson**

*- Status changed from Open to Closed*

*Fixed in changeset commit:"aaa7003d54af52924112b8848c7e2c483b1db5b1".*

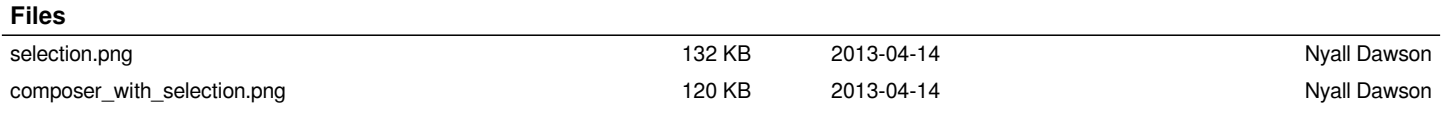